## Presentation of TC-7

#### Assistants 2009

<span id="page-0-0"></span>May 6, 2014

## Presentation of TC-7

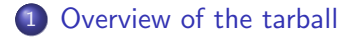

#### 2 [Monoburg](#page-7-0)

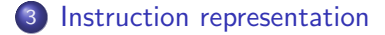

**∢ ロ ▶ → 伊** 

э

医间周的

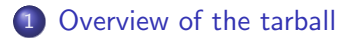

#### [Monoburg](#page-7-0)

<span id="page-2-0"></span>3 [Instruction representation](#page-17-0)

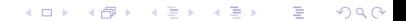

### The tree structure of TC-7

#### • New directories:

- 'src/assem': Yet another intermediate language (last one!).
- 'src/target': Classes describing the target architecture
- 

#### The tree structure of TC-7

#### • New directories:

- 'src/assem': Yet another intermediate language (last one!).
- 'src/target': Classes describing the target architecture
- 'src/target': Instruction selection.

#### The tree structure of TC-7

- New directories:
	- 'src/assem': Yet another intermediate language (last one!).
	- 'src/target': Classes describing the target architecture (Mips and Ia32). Given in full.
	- 'src/target': Instruction selection.

#### The tree structure of TC-7

- New directories:
	- 'src/assem': Yet another intermediate language (last one!).
	- 'src/target': Classes describing the target architecture (Mips and Ia32). Given in full.
	- 'src/target': Instruction selection.

4 **D** >

**1** [Overview of the tarball](#page-2-0)

- 2 [Monoburg](#page-7-0)
	- **•** [Introduction](#page-8-0)
	- **•** [Presentation](#page-12-0)

<span id="page-7-0"></span>3 [Instruction representation](#page-17-0)

メロト メ都 トメ きょうメきょう

重

 $299$ 

**1** [Overview of the tarball](#page-2-0)

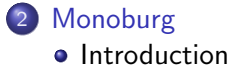

**•** [Presentation](#page-12-0)

<span id="page-8-0"></span>3 [Instruction representation](#page-17-0)

メロト メタト メミト メミト

重

 $299$ 

[Introduction](#page-8-0) [Presentation](#page-12-0)

# What is Monoburg?

- Implementation of IBURG, developed in the context of Mono Novell (2004)
- Created in order to generate the code-generator for the Mono Virtual Machine, which uses JIT (Just-In-Time) compilation.
- Simple, and maintainable compared to the older

[Introduction](#page-8-0) [Presentation](#page-12-0)

# What is Monoburg?

- Implementation of IBURG, developed in the context of Mono Novell (2004)
- Created in order to generate the code-generator for the Mono Virtual Machine, which uses JIT (Just-In-Time) compilation.
- Simple, and maintainable compared to the older

[Introduction](#page-8-0) [Presentation](#page-12-0)

# What is Monoburg?

- Implementation of IBURG, developed in the context of Mono Novell (2004)
- Created in order to generate the code-generator for the Mono Virtual Machine, which uses JIT (Just-In-Time) compilation.
- Simple, and maintainable compared to the older 'codegen.cc' of Tiger.

4 **D** >

1 [Overview of the tarball](#page-2-0)

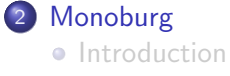

**•** [Presentation](#page-12-0)

<span id="page-12-0"></span>3 [Instruction representation](#page-17-0)

メロト メ都 トメ きょうメきょう

重

 $299$ 

[Presentation](#page-12-0)

## **Principle**

#### Give all nodes of the tree.

- Do pattern matching on tree to select the best rewrite:
- 

4 0 8

э

おうす 語の

[Presentation](#page-12-0)

## Principle

- **Give all nodes of the tree.**
- Do pattern matching on tree to select the best rewrite: bottom up algorithm (BURG: Bottom Up Rewrite System).
- 

4 0 8

э

おうす 語の

[Presentation](#page-12-0)

## **Principle**

- **Give all nodes of the tree.**
- Do pattern matching on tree to select the best rewrite: bottom up algorithm (BURG: Bottom Up Rewrite System).
- **Each rewrite can have an associated cost.**

4 0 8

э

# Example (Excerpt from move.brg)

```
move: Move(Mem(e1 : exp), Mem(e2 : exp))
{
  temp::Temp rval;
  rExp exp = e2.cast\langle Exp \rangle ();
  assertion (exp);
  EMIT (MIPS_ASSEMBLY.load_build (exp->asm_get (), rval));
  exp = e1.cast < Exp> ();
  assertion (exp);
  EMIT (MIPS_ASSEMBLY.store_build (rval, exp->asm_get ()));
}
```
**∢ ロ ▶ → 伊** 

化重新润滑脂

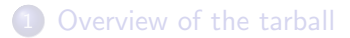

[Monoburg](#page-7-0)

3 [Instruction representation](#page-17-0)

メロト メタト メミト メミト 一番

 $2Q$ 

<span id="page-17-0"></span>**•** [Runtime](#page-24-0)

## **Constraints**

- Represent a final assembly instruction: a label, an instruction or a move.
- Used for intermediate language and final assembly: different

**∢ ロ ▶ → 伊** 

ミメスミメ

## **Constraints**

- Represent a final assembly instruction: a label, an instruction or a move.
- Used for intermediate language and final assembly: different registers depending on register allocation.

4 0 8 4

おうす 語の

#### Implementation

#### Labels and instructions are represented by a printf-style string.

- 
- Replacement is done at display of asm.

## Implementation

- Labels and instructions are represented by a printf-style string.
- Registers and labels are stored in separated lists.
- Replacement is done at display of asm.

## Implementation

- Labels and instructions are represented by a printf-style string.
- Registers and labels are stored in separated lists.
- Replacement is done at display of asm.

4日)

### Example

// First list: used temporaries list. // Second list: defined temporaries list. // Third list: labels list. res.push\_back (new assem:: Oper  $('j\it\&\it\;j$ ", L (), L (), jump\_list));

÷.

イロト イ押 トイヨ トイヨト

1 [Overview of the tarball](#page-2-0)

2 [Monoburg](#page-7-0)

3 [Instruction representation](#page-17-0)

★ ロン → 御 ン → 理 ン → 理 ン → 理

 $2Q$ 

<span id="page-24-0"></span>**•** [Runtime](#page-24-0)

[Runtime](#page-24-0)

## Principle

#### • The Tiger language provides primitives.

- Primitives can't be written in Tiger!
- Primitives are written in assembly language, then included in

4 0 8

- 4. 69

э

ミメスミメ

[Runtime](#page-24-0)

## **Principle**

- The Tiger language provides primitives.
- Primitives can't be written in Tiger!
- Primitives are written in assembly language, then included in

4 0 8 → 伊 э

おうす 語の

[Runtime](#page-24-0)

## **Principle**

- The Tiger language provides primitives.
- Primitives can't be written in Tiger!
- Primitives are written in assembly language, then included in the output.

[Runtime](#page-24-0)

## Example (Excerpt from the runtime.s)

```
## Routine: print ------------------------------------------
# Print the string $a0
.text
tc_print:
lw $a2, ($a0)
addi $a1, $a0, 4
li $a0, 1
li $v0, 0x03
syscall ; write
## Content of $v0 is undetermined
jr $ra
```
∍

**≮ロト ⊀母 ト ∢∃ ト ∢∃ ト** .